# **1Z0-1055-21Q&As**

Oracle Financials Cloud: Payables 2021 Implementation Essentials

### **Pass Oracle 1Z0-1055-21 Exam with 100% Guarantee**

Free Download Real Questions & Answers **PDF** and **VCE** file from:

**https://www.leads4pass.com/1z0-1055-21.html**

100% Passing Guarantee 100% Money Back Assurance

Following Questions and Answers are all new published by Oracle Official Exam Center

**C** Instant Download After Purchase **83 100% Money Back Guarantee** 365 Days Free Update 800,000+ Satisfied Customers

**Leads4Pass** 

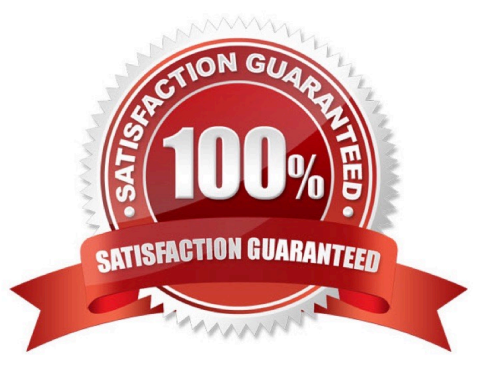

## **Leads4Pass**

#### **QUESTION 1**

You are resolving payment validation errors during the payment build process. Which two actions can you perform to resolve these errors?

A. Run the create accounting program.

- B. Run the invoice validation program.
- C. Remove the documents or payments causing the error and resume the payment process.

D. Correct the setup errors for remittance bank accounts, third party payees, payment methods, or payment formats and submit resume payment process.

E. Terminate the payment process request.

#### Correct Answer: CD

Using the Resolve Document Validation Errors Page, you may review the errors and takeaction. You may fix related data, such as third party payee information, and submit the documents for revalidation. You may also remove documents from the Payment Process Request, which sends the documents back to the source product with the validation failure reason, just as rejection does. References:https:// docs.oracle.com/cd/E18727\_01/doc.121/e13415/T456136T484670.htm

#### **QUESTION 2**

Which reports can show you differences between your subledger balances and general ledger balances to help you reconcile quickly?

A. Payables to Ledger Reconciliation report

- B. Payables Aging reports with the General Ledger Trial Balance report
- C. General Ledger Financial Statements and the Accounts Payable and Invoice Registers

D. Payables Trial Balance and General Ledger Trial Balance reports

Correct Answer: D

Payables Trial Balance Report lists and subtotals by supplier and liability account all unpaid and partially paid invoices thatPayables transferred to the general ledger. Accounts Payable Trial Balance Report helps to verify that total accounts payable liabilities in Payables equal to those in the Fusion General Ledger. References: http://apps2fusion.com/oraclefusion-online-training/fusion-applications/oracle-fusion- financials/fusionfinancials-training/1131-fusion-payables-how-togenerate-trial-balance-report

#### **QUESTION 3**

You are voiding a payment and have selected Cancel as the Invoice Action. After performing the void, you

notice the invoice is not cancelled but has an Invoice Cancel hold on it.

### **Leads4Pass**

- What is reason for this?
- A. The invoice has been partially paid by another payment.
- B. The invoice date is not in the current open period.
- C. The invoice is already on hold.
- D. The invoice accounting date is not in the current open period.

Correct Answer: A

#### **QUESTION 4**

You purchased a computer from Company A for 2000 USD. Company B ships you the computer with freight charges of 100 USD. You would like the cost of the computer to include those freight charges. How can you achieve this?

- A. Choose Match to Receipt.
- B. Enter the Invoice manually and add the freight line.
- C. Choose to Match to Receipt Charges.
- D. Choose to Match to Invoice Lines.
- E. Choose to Match in full to the Purchase Order.

Correct Answer: C

#### **QUESTION 5**

You have two business units, Vision Operations and Vision Services. How can you enable expense auditors to audit expense reports for specific business units?

A. Use segment valuesecurity rules to secure access to business units.

B. Assign the Expense Auditor Vision Operations and Expense Auditor Vision Services data roles to each Expense Auditor.

C. Assign the Expense Auditor as the owner of each business unit.

D. Assign the Expense Auditor job roles to each auditor.

#### Correct Answer: B

You can enable expense auditors to audit expense reports for specific business units by assigning them specific expense auditor data roles for the business units. For example, to allow an expense auditor toaudit expense reports for the Vision Operations and Vision Services business units, assign the Expense Auditor Vision Operations and Expense Auditor Vision Services data roles, respectively, to the expense auditor.

References:https://docs.oracle.com/cloud/farel8/financialscs\_gs/FAWDE/F1005004AN1204B.ht

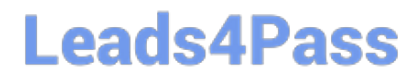

[1Z0-1055-21 Practice Test](https://www.leads4pass.com/1z0-1055-21.html) [1Z0-1055-21 Study Guide](https://www.leads4pass.com/1z0-1055-21.html) [1Z0-1055-21 Exam](https://www.leads4pass.com/1z0-1055-21.html)

**[Questions](https://www.leads4pass.com/1z0-1055-21.html)**